# **VALIDATING A USER-DEVELOPED**

### **BIVARIATE PSEUDO-RANDOM VECTOR GENERATOR**

**by**

**Joseph V. Terza Golnoush Kazeminezhad Department of Economics Indiana University School of Liberal Arts at IUPUI Indianapolis, IN 46202**

**and**

**Abbie Zhang Department of Economics School of Economics, Henan University Kaifeng, 475004, China**

# **Context and Objective**

## **Suppose you:**

- **-- have a new estimator for the parameters of a data generating process that has two outcomes (bivariate DGP)**
- **-- seek to validate/assess the performance of the estimator using simulated data: statistical consistency; statistical precision; computational efficiency -- etc.**
- **-- know the relevant aspects of the bivariate DGP [e.g. the pmf/pdf and, therefore,**

**the cdf] conditional on regressors (presumed cause and controls)**

- **-- developed a data simulator for the relevant bivariate DGP.**
- **-- We offer some Mata coding tips on how to validate your bivariate data simulator by comparing generated relative frequencies of the outcome values to the corresponding true probabilities.**

# **Outline of Presentation**

**In this presentation, we will:**

- **-- Provide two examples in which the underlying data generating processes (DGPs) correspond with cases involving:**
	- **(1) a Generalized Gamma Outcome w/ an Endogenous Treatment**
	- **(2) Seemingly Unrelated Regressions (SUR) w/ Bivariate Dispersion-Flexible Count (DC) Outcomes**
- **-- Overview the data simulation steps for each of these examples**
- **-- Discuss our general approach for validating a bivariate data simulator**
- **-- Discuss and demonstrate the fundamentals of Stata/Mata implementation for validation in the context of the second example (SUR-DC)**

**Example: Generalized Gamma (GG) Outcome w/ Endogenous Treatment (ET) -- Definitions, Notation, Assumptions**

**-- The relevant conditional potential outcomes model (CPOM) [see Terza, 2020]**

$$
\text{pdf}(Y_{X^*} \mid X_0, X_u) = gg(Y_{X^*}; X_0\beta_0 + X^*\beta_X + X_u\beta_u, \sigma, \kappa) \tag{1}
$$

**where**

**X\*** ≡ **counterfactually mandated version of the treatment variable (binary)**  $\mathbf{Y_{X^*}}$   $\equiv$  potential outcome (is continuous but bounded from below at 0)

 $\mathbf{X}_0 \equiv$  the vector of observable control variables

**Xu ≡ the scalar comprising the unobservable regressors**

**gg(R; b, c, d) denotes the pdf of the GG random variable R with location, scale and shape parameters b, c and d, respectively, and the βs, σ and κ are parameters (for more information on the GG distribution see Manning et al., 2005).**

**Example: GG Outcome w/ ET -- Definitions, Notation, Assumptions (cont'd)** 

**-- Suppose requisite conditions establishing the legitimacy (causal interpretability) of following aspect of the DGP specification are satisfied (see Terza, 2020)**

$$
pdf(Y | X0, X, Xu) = gg(Y; X0β0 + XβX + Xuβu, σ, κ)
$$
\n(2)

**where** 

 $Y \equiv$  the observable version of the outcome

 $X \equiv$  the observable version of the treatment variable (binary)

- **Terza, J.V. (2020): "Regression-Based Causal Analysis from the Potential Outcomes Perspective,"** *Journal of Econometric Methods***, published online ahead of print, DOI: [https://doi.org/10.1515/jem-2018-](https://doi.org/10.1515/jem-2018-0030) [0030.](https://doi.org/10.1515/jem-2018-0030)**
- **Manning, W.G, Basu, A. and Mullahy, L. (2005): "Generalized Modeling Approaches to Risk Adjustment of Skewed Outcomes Data,"** *Journal of Health Economics***, 24, 465-488.**

**Example: GG Outcome w/ ET -- Definitions, Notation, Assumptions (cont'd)** 

**-- Moreover, suppose that**

$$
X = I(W\delta + X_u > 0)
$$
 (3)

**where**

 $\mathbf{W} = [\mathbf{X_0} \quad \mathbf{W}^+]$ 

**W+is a vector of identifying instrumental variables**

 $(X<sub>u</sub> | W)$  is standard normally distributed

**I(C) denotes the indicator function whose value is 1 if condition C holds**

**and δ is a vector of parameters.**

**Example: GG Outcome w/ ET -- Definitions, Notation, Assumptions (cont'd)** 

 **-- Under these assumptions, following Terza (2009), we can show that the joint pdf** 

**of Y and X conditional on W is**

$$
pdf(Y, X | W) = \left( \int_{-W\delta}^{\infty} gg(Y; X_0\beta_0 + X\beta_X + X_u\beta_u, \sigma, \kappa) \varphi(X_u) dX_u \right)^X
$$

$$
\times \left( \int_{-\infty}^{-W\delta} gg(Y; X_0\beta_0 + X\beta_X + X_u\beta_u, \sigma, \kappa) \varphi(X_u) dX_u \right)^{1-X}
$$
(4)

**-- The relevant bivariate outcome in this case is** [**Y X**]**.**

- **-- Model parameters can be estimated by the full information maximum likelihood (FIML method based on (4).**
- **Terza, J.V. (2009): "Parametric Nonlinear Regression with Endogenous Switching,"** *Econometric Reviews***, 28, 555-580.**

## **Example: GG Outcome w/ ET – Simulator and its Validation**

**-- Because this estimator is novel and somewhat demanding (e.g. involves integrals) we would like to use simulated data to assess not only its consistency and precision properties but also its computational feasibility and efficiency.**

**-- The data simulator for assessing the FIML estimator is also based on (4).**

**-- This model is similar to Terza (2019), presented at this conference in 2019.**

**Terza, J. (2019): "Mata Implementation of Gauss-Legendre Quadrature in the M-Estimation Context: Correcting for Sample-Selection Bias in a Generic Nonlinear Setting," [https://www.stata.com/meeting/chicago19/slides/chicago19\\_Terza.pdf](https://www.stata.com/meeting/chicago19/slides/chicago19_Terza.pdf)**

**Example: GG Outcome w/ ET – Simulator and its Validation** 

- **-- The relevant data simulation protocol comprises the following steps:**
	- **i) Specify the** *sampling design* **comprising: a) values for δ, the βs, σ and κ; and b)**  simple univariate and independent data generators for  $X_0$  and  $W^+$ . ii) Generate values of  $X_0$  and  $W^+$  for a given simulated sample size, according to
	- **the specified sampling design.**
	- iii) Generate standard normal values of  $X_{\text{u}}$ .
	- **iv)** Generate values of **X** based on (3),  $X_u$  in (iii) and the design value of  $\delta$ .
	- **v)** Generate values of Y based on (4), the values of  $X_0$ ,  $W^+$  and X from steps (ii),

**(iii) and (iv) and the sampling design values of the βs, σ and κ.**

**-- Before using data simulated via this protocol to assess the proposed estimator, it would be helpful to first assess the validity of the data simulator itself!**

# **Example: Seemingly Unrelated Regression (SUR) w/ Bivariate Dispersion-Flexible Count (DC) Outcomes**

**-- Definitions:**

**X\* ≡ counterfactually mandated version of the causal variable (any type)**  $[Y_{1X^*} \quad Y_{2X^*}]$  = bivariate vector of count-valued potential outcomes

 $X_0 \equiv$  the vector of observable control variables

**-- The relevant conditional potential outcomes model (CPOM) [see Terza, 2020 and Zhang and Terza, 2021]**

$$
pmf(Y_{1X^*}, Y_{2X^*} | X_0) = \int_{-\infty}^{\infty} \int_{-\infty}^{\infty} comp_1(Y_{1X^*}; \lambda_1^*, \omega_1) \times comp_2(Y_{2X^*}; \lambda_2^*, \omega_2)
$$
  
×  $\varphi_2(h_1, h_2; \rho_{12})] dh_1 dh_2$  (5)

**where**

 $\text{cmp}_r(Y_{rX^*}; \lambda_r^*, \omega_r) \equiv \text{the pmf of the Conway-Maxwell-Poisson (CMP) distributed }$ 

**random variable**  $Y_{rX^*}$  **with parameters**  $\lambda_r^*$  **and**  $\omega_r$  **(r = 1, 2)** 

 $\lambda_r^* \equiv \exp(X_0 \beta_{r0} + X^* \beta_{rX} + h_r)$ 

**Zhang, A. and Terza, J.V (2021): "Causal Inference Based on Correlated Dispersion-Flexible Count Regression," Unpublished Manuscript, Department of Economics, Indiana University School of Liberal Arts at IUPUI.**

 $\varphi_2(h_1, h_2; \rho_1) \equiv$  the pdf of the standard bivariate normal vector  $[h_1 \quad h_2]$  with **correlation**  $ρ<sub>12</sub>$ 

**and the parameters to be estimated are**  $\beta_{r}$ **,**  $\beta_{r}$ **,**  $\omega_{r}$  **(for**  $r = 1, 2$ **), and**  $\rho_{12}$ **.** 

**-- For details on the CMP distribution see Conway & Maxwell (1962), Shmueli et al.**

**(2005), Lord et al. (2008), Sellers & Shmueli (2010) and Huang (2017).**

- **Conway, R. W., & Maxwell, W. L. (1962): "A Queuing Model with State Dependent Service Rates,"** *Journal of Industrial Engineering, 12***: 132–136**
- **Huang, A. (2017): "Mean-parametrized Conway–Maxwell–Poisson regression models for dispersed counts,"** *Statistical Modelling, 17***(6), 359-380.**
- **Lord, D., Guikema, S. D., & Geedipally, S. R. (2008): "Application of the Conway–Maxwell–Poisson generalized linear model for analyzing motor vehicle crashes,"** *Accident Analysis & Prevention, 40***(3), 1123-1134.**
- **Shmueli, G., Minka, T. P., Kadane, J. B., Borle, S., & Boatwright, P. (2005): "A useful distribution for fitting discrete data: revival of the Conway–Maxwell–Poisson distribution,"** *Journal of the Royal Statistical Society: Series C (Applied Statistics), 54***(1), 127-142.**

**Sellers, K. F., & Shmueli, G. (2010): "A flexible regression model for count data,"** *The Annals of Applied Statistics, 4***(2), 943-961, 919.**

**-- Suppose that the requisite conditions establishing the legitimacy of following aspect of the DGP specification are satisfied (see Terza, 2020)**

$$
pmf(Y_1, Y_2 | X_0, X) = \int_{-\infty}^{\infty} \int_{-\infty}^{\infty} \text{cmp}_1[(Y_1; \lambda_1, \omega_1) \times \text{cmp}_2(Y_2; \lambda_2, \omega_2) \times \varphi_2(h_1, h_2; \rho_{12})] dh_1 dh_2 \tag{6}
$$

 $[Y_1 \ Y_2] \equiv$  the observable version of the outcome vector

 $X \equiv$  the observable version of the causal variable

$$
\lambda_{r} \equiv \exp(X_{0}\beta_{r0} + X\beta_{rX} + h_{r}) \text{ for } r = 1, 2
$$

**-- Model parameters can be estimated by the full information maximum likelihood (FIML method based on (6)).**

**-- Details for (5) and (6)**

$$
cmp_r(Y_r; \lambda_r, \omega_r) = \frac{\lambda_r^{Y_r}}{Y_r!^{exp(\omega_r)} Z(\lambda_r, exp(\omega_r))}
$$

**where**

$$
Z(\lambda_{r}, \exp(\omega_{r})) = \sum_{j=0}^{\infty} \frac{\lambda_{r}^{j}}{(j!)^{\exp(\omega_{r})}}
$$

**-- This model is designed to:**

**-- Exploit possible statistical efficiency in estimation by taking explicit (parametric) account of cross-equation correlation through the bivariate normal mixture component (essentially**  $\rho_{12}$ **).** 

**-- Avoid bias and efficiency loss by circumventing the equi-dispersion restriction imposed by the conventional Poisson regression model.**

**-- For details on the CMP distribution see the references listed in the posted version of the slides for this presentation.** 

**-- Because this estimator is novel and somewhat demanding (e.g. involves bivariate integrals) we would like to use simulated data to assess not only its consistency and precision properties but also its computational feasibility and efficiency.**

**-- The data simulator for assessing the FIML estimator is also based on (6).**

**-- The bivariate quadrature method implemented for the FIML estimator based on (6) is detailed Terza and Zhang (2020), presented at this conference in 2020.**

**Terza, J. and Zhang, A. (2020): "Two-Dimensional Gauss-Legendre Quadrature: Seemingly Unrelated Dispersion-Flexible Count Regressions," Presentation slides for Stata Conference published at: [https://www.stata.com/meeting/us20/slides/us20\\_Terza.pdf](https://www.stata.com/meeting/us20/slides/us20_Terza.pdf)**

**Example: SUR w/ Bivariate DC Outcomes -- Data Generator for**  $(Y_1, Y_2 | X, X_0)$ **-- The relevant data simulation protocol comprises the following steps: i)** Specify the *sampling design* comprising: a) values for  $\beta$ s,  $\omega$ s and  $\rho_{12}$ ; and b) simple univariate and independent data generators for  $X_0$  and X. ii) Generate values of  $X_0$  and X for a given simulated sample size, according to **the specified sampling design.**

**iii)** Generate **joint** standard normally distributed values for the vector  $\begin{bmatrix} h_1 & h_2 \end{bmatrix}$ **using the design value of**  $\rho_{12}$ **.** 

**iv)** Generate values of the vector  $[Y_1 \ Y_2]$  based on the values of  $X_0$ , X and  $\begin{bmatrix} h_1 & h_2 \end{bmatrix}$  generated in steps (ii) and (iii) and the design values of the  $\beta$ s,  $\omega$ s and  $\rho_{12}$ . **-- As in the previous example, we need to assess the validity of the data simulator.**

**SUR** w/ Bivariate Outcomes: Data Generator for  $(Y_1, Y_2 | X, X_0)$  (cont'd)

### **-- We represent the generic data simulator in this context as**

**Y1Y2 = Y1Y2datagen(XB1,XB2,additional parameters) (7) where**

**Y1Y2** is the sampsize  $\times$  2 matrix comprising the generated  $(Y_1, Y_2)$  pairs with **sampsize being the size of the simulated sample.**

**XB1** is the sampsize  $\times$  1 vector comprising the values of  $\chi^{\dagger} \beta_1$  with  $\chi^{\dagger} = [\chi \chi_0]$ 

**being a sampsize**  $\times$  (K + 1) matrix of generated values for  $X^{\dagger} = [X \ X_0]$  and  $\beta_1' = [\beta_{1X} \ \beta_{10}]$  is the chosen (sampling design) value of the coefficient **parameters for the first index (note that, as always,**  $X_0$  **includes a constant term).**

**SUR with DC Outcomes: Data Generator for**  $(Y_1, Y_2 | X, X_0)$  **(cont'd)** 

**and**

**XB2 is similarly defined.**

**In our SUR with DC outcomes (CMP/normal mixture) model, additional parameters include**  $\omega_1$ ,  $\omega_2$  and  $\rho_{12}$ .

**SUR with DC Outcomes: Validating the Data Generator for**  $(Y_1, Y_2 | X, X_0)$ 

**-- The validation will be conducted by comparing the table of joint cumulative relative**  frequencies (crf) for a generated sample of  $(Y_1, Y_2)$  pairs, obtained using the data **generator in (7), with the true joint probabilities based on cdf values for**  $(Y_1, Y_2)$ **.** 

**--** The joint crf and cdf values will be calculated for cells in the support of  $[Y_1 \quad Y_2]$ . **defined by vectors of cell threshold values for**  $Y_1$  **and**  $Y_2$  **(say**  $T_1$  **and**  $T_2$ **, respectively;** whose typical elements are  $t_1$  and  $t_2$ , respectively).

**-- In your Mata code specify:**

**sampsize = size of the sample to be generated**

**xb1 = a fixed value corresponding to X† β<sup>1</sup> in your data simulator**

**xb2 = a fixed value corresponding to X† β<sup>2</sup> in your data simulator**

**values for the additional requisite parameters**

**and**

**T1** and **T2** ≡ vectors of threshold values for  $Y_1$  and  $Y_2$ , respectively.

# **NOTE THAT THE FIRST AND LAST ELEMENTS OF BOTH T1 and T2 ARE VIRTUAL -∞ AND +∞, RESPECTIVELY.**

**SUR with DC Outcomes: Simulated Data Generation for Validation**

**--** To validate the simulator, generate the data on  $(Y_1, Y_2)$  using the data simulation **Mata function in (7) such that:**

```
Y1Y2=Y1Y2datagen(xb1:*J(sampsize,1,1),xb2:*
      J(sampsize, 1,1),additional parameter values)
                                                 (8)
```
**-- Note that xb1:\*J(sampsize, 1,1) and xb2:\*J(sampsize, 1,1) are** 

**sampsize × 1 vectors of constants.**

**SUR with DC Outcomes: Distributing Simulated**  $(Y_1, Y_2)$  **Pairs to Cells** 

**--** Next, use Mata code to distribute the generated pairs of values of  $Y_1$  and  $Y_2$  in **Y1Y2** into cells defined by ordered pairs of elements from  $T_1$  and  $T_2$ , respectively  $[e.g., (t_1, t_2)$ . For instance

**T1 = -1, 1, 2, 3, 4, 100**

**T2 = -1, 1, 2, 3, 4, 100**

**-- To do this, first set up threshold subvectors for cell lower limits and upper limits**

for  $Y_1$  and  $Y_2$ . For example, use the following mata code:

**threshL1=T1[1..cols(T1)-1] e.g., = -1, 1, 2, 3, 4 threshU1=T1[2..cols(T1)] e.g., = 1, 2, 3, 4, 100 threshL2=T2[1..cols(T2)-1] e.g., = -1, 1, 2, 3, 4 threshU2=T2[2..cols(T2)] e.g., = 1, 2, 3, 4, 100** **SUR with DC Outcomes: Distributing Simulated (Y1, Y2) Pairs to Cells (cont'd)**

**-- Expand Y1 [Y2] into two matrices of order** 

```
sampsize×cols(threshL1) and sampsize×cols(threshU1)
          e.g., 5 e.g., 5
[sampsize×cols (threshL2) and sampsize×cols (threshU2)]
          e.g., 5 e.g., 5
```
**using the following mata code**

```
BIGY1L1=J(1,cols(threshL1),1)#Y1 e.g. sampsize×5
BIGY1U1=J(1,cols(threshU1),1)#Y1
BIGY2L2=J(1,cols(threshL2),1)#Y2 e.g. sampsize×5
BIGY2U2=J(1,cols(threshU2),1)#Y2
```
**SUR with DC Outcomes: Distributing Simulated**  $(Y_1, Y_2)$  **Pairs to Cells (cont'd)** 

**-- Using the following mata code, construct the matrices of 1/0's that indicate the cell in which a particular pair of Y1 and Y2 values resides relative to the threshold values. An element of this matrix will be 1 if the corresponding value of Y1 (Y2) lies between the relevant pair of given threshold values for a particular cell.**

```
indicthreshL1=BIGY1L1:>threshL1
indicthreshU1=BIGY1U1:<=threshU1
indicthresh1=indicthreshL1:*indicthreshU1
indicthreshL2=BIGY2L2:>threshL2
indicthreshU2=BIGY2U2:<=threshU2
indicthresh2=indicthreshL2:*indicthreshU2
```
**SUR with DC Outcomes: Calculating the Cell Relative Frequencies**

**-- The matrix product of the indicator matrices (indicthresh1 and indicthresh2) yields** 

**a [cols(T1)-1] × [cols(T2)-1] matrix of cell frequencies for the simulated**

 $(Y_1, Y_2)$  pairs. The relevant mata statement is

**cumfreqY1Y2=indicthresh1'indicthresh2**

**-- Divide by the sample size to get the cell relative frequencies. The relevant mata statement is**

**relcumfreqY1Y2=cumfreqY1Y2:/sampsize**

**-- Because we know the pmf in (6) we also know the corresponding cdf.**

**-- Suppose that the corresponding mata function for this cdf is**

**cdfY1Y2=cdfY1Y2fun(Y1,Y2,XB1,XB2,additional parameters) (9)**

**where**

**Y1**, **Y2** ≡ **column vectors of Y<sub>1</sub> and Y<sub>2</sub> values identical row dimensions and**

**XB1,XB2 are defined as in (7).**

**--** Consider the cell defined by the threshold values  $t_{1L}$  and  $t_{1U}$  for  $Y_1$  and the threshold values  $t_{2L}$  and  $t_{2U}$  for  $Y_2$  as pictured in the figure. In terms of the joint cdf of  $Y_1$  and  $Y_2$  [F( $Y_1, Y_2$ )], the probability measure of the rectangle with corners  $(t_{1L}, t_{2L})$ ,  $(t_{1U}, t_{2L})$ ,  $(t_{1L}, t_{2U})$  and  $(t_{1U}, t_{2U})$  is

 $F(t_{1U}, t_{2U}) - F(t_{1U}, t_{2L}) - F(t_{1L}, t_{2U}) + F(t_{1L}, t_{2L})$  (10)

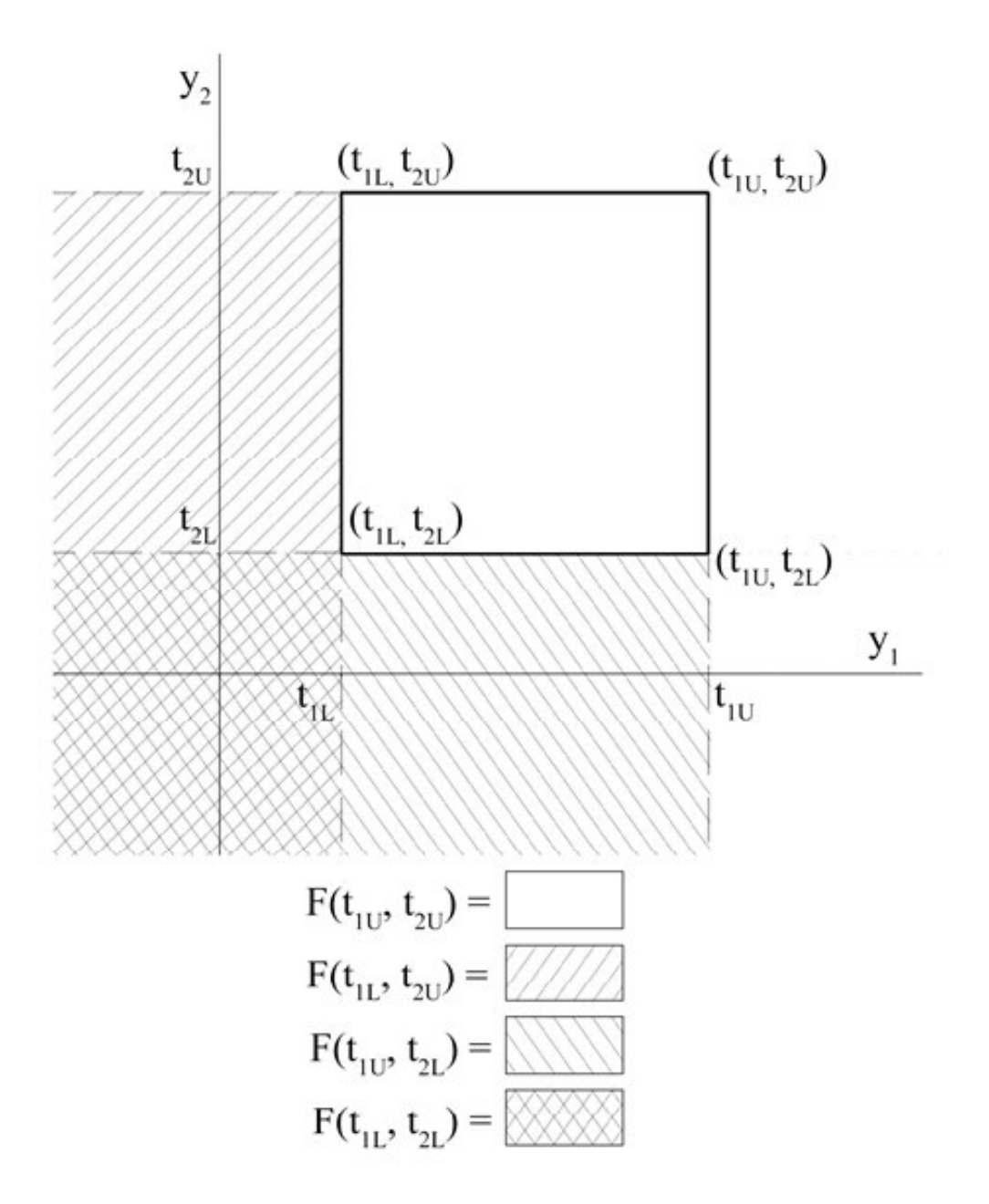

**-- We first construct the 2-column matrix of all possible contiguous pairs of threshold**  values for  $Y_1$  using the following mata statement

**contigpairs1=T1[1..cols(T1)‒1]',T1[2..cols(T1)]'**

and do the same for Y<sub>2</sub>

**contigpairs2=T2[1..cols(T2) ‒1]', T2[2..cols(T2)]'**

**-- Now construct the 4-column matrix of all possible combinations of contiguous pairs of threshold values for Y1 and Y2**

```
pairsofpairs = contigpairs1#J(cols(T2)-1,1,1), J(cols(T1)-1,1,1)#contigpairs2
                 e.g. 25 × 2 horizontally concatenated with 25 × 2
                         result is a 25 × 4 matrix
```
**-- Each row of this matrix corresponds to a cell defined by the relevant upper and lower thresholds for Y1 and Y2, respectively. We have**

```
column of "pairsofpairs" corresponding threshold
     1, 2, 3, 4 t<sub>1L</sub>, t<sub>1L</sub>, t<sub>1L</sub>, t<sub>2L</sub>, t<sub>2U</sub>
```
**-- Accordingly, based on (10), the mata statement (in stylized form) that produces the vector of cell probabilities corresponding with the rows of the matrix "pairsofpairs" is**

```
cellprobs=A :‒ B :‒ C: + D
```
#### **where**

```
A=cdfY1Y2fun(pairsofpairs[.,2],pairsofpairs[.,4],XB1,XB2,additional params)
B=cdfY1Y2fun(pairsofpairs[.,1],pairsofpairs[.,4],XB1,XB2,additional params)
C=cdfY1Y2fun(pairsofpairs[.,2],pairsofpairs[.,3],XB1,XB2,additional params)
D=cdfY1Y2fun(pairsofpairs[.,1],pairsofpairs[.,1],XB1,XB2,additional params)
```
**and cdfY1Y2fun( ) is given in (9).**

**SUR with DC Outcomes: Comparing Rel Freq with True Probabilities (cont'd)**

**-- To facilitate comparison between relative frequencies and true probabilities reshape the vector of true cell probabilities to conform to the order of the matrix of cell relative frequencies using the following mata statement**

**tabcellprobs=colshape(cellprobs,cols(T2)-1)**

**-- Calculate the matrix of absolute value cell differences between the relative frequencies and the true probabilities**

**abscelldiff=abs(relcumfreqY1Y2:-tabcellprobs)**

**-- As a metric for validating the data simulator, calculate the maximum absolute cell difference**

```
max(abscelldiff)
```
**SUR with DC Outcomes: Example for a Specific Sampling Design**

**-- Details of the sampling design:**

**sampsize = 2,000,000 xb1 = 3 xb2 = 3 omega1=1 omega2=1 rho12=.75 T1 = -1, 1, 2, 3, 4, 100 T2 = -1, 1, 2, 3, 4, 100** **SUR with DC Outcomes: Example for a Specific Sampling Design (cont'd)**

**Table 1: Cell Relative Frequencies for the Simulated Sample of Size 2M**

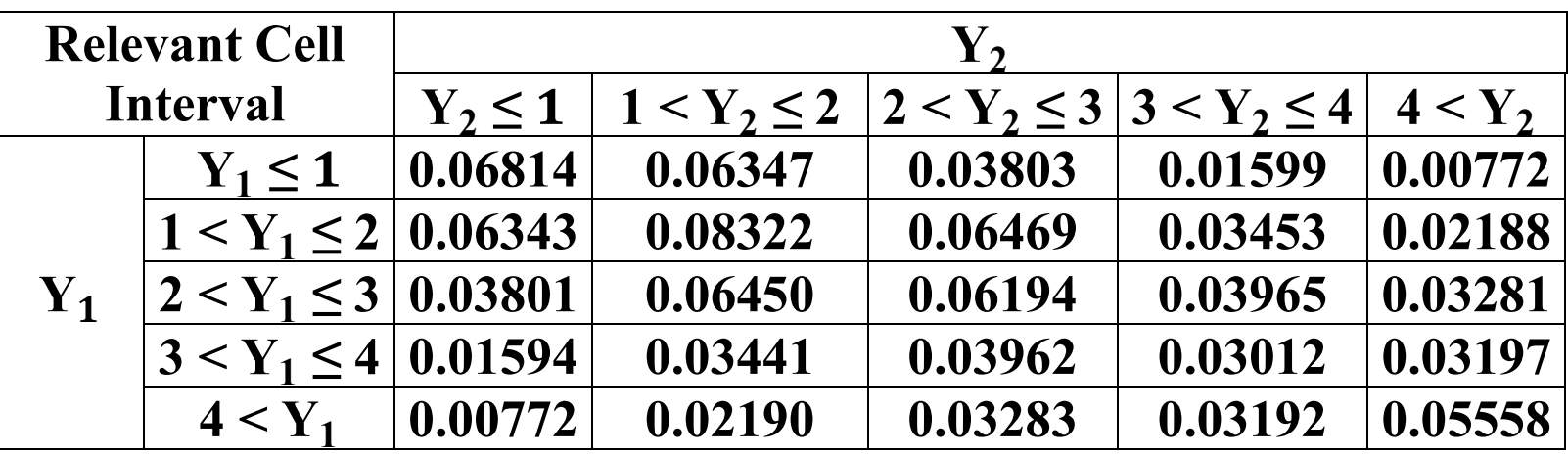

**Sum of all elements in the table = 1**

**sum(relcumfreqY1Y2) = 1**

**SUR with DC Outcomes: Example for a Specific Sampling Design (cont'd)**

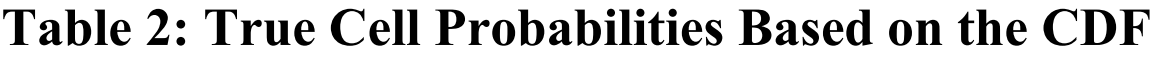

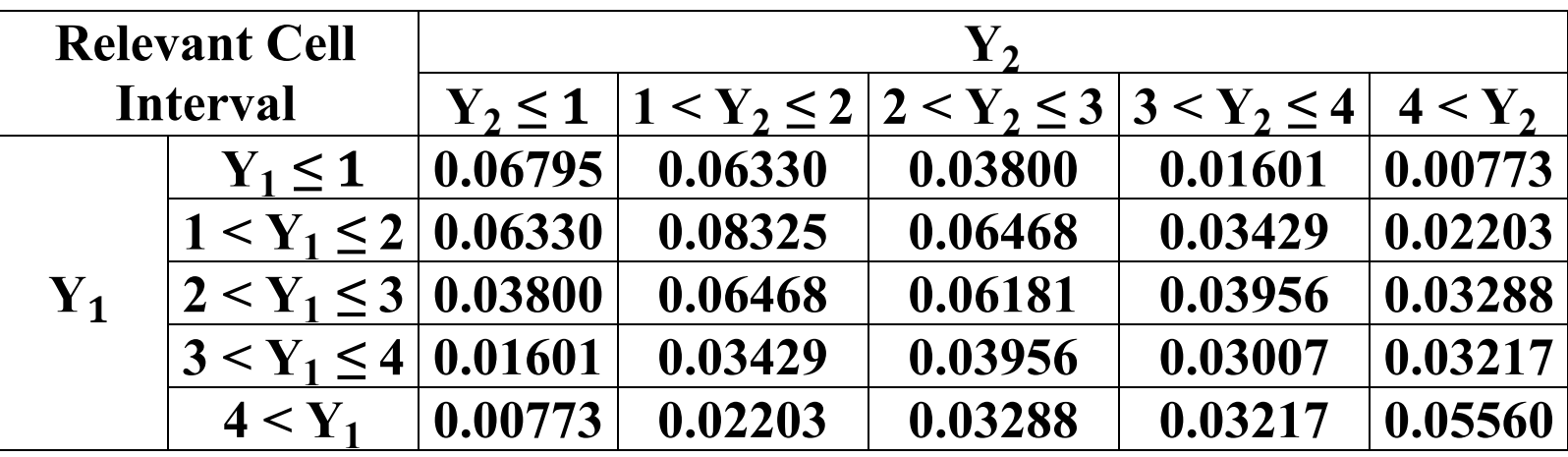

**Sum of all elements in the table = 1**

**sum(tabcellprobs) = 1**

**Maximum absolute difference between elements of Table 1 and Table 2**

```
max(abscelldiff)
   .0002526852
```